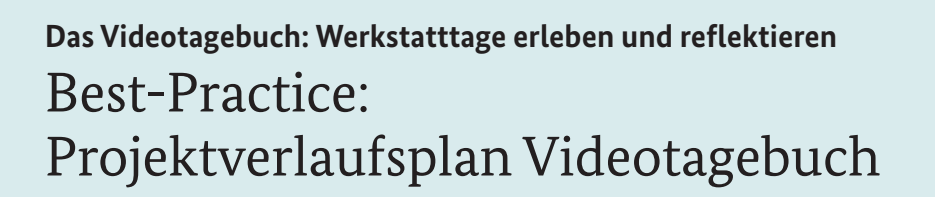

#### **Projektphasen**

- **Die Anbahnung** (langfristig)  $\blacksquare$
- **Die Einführung** (ca. 2 Wochen vor den Werkstatttagen, 2 Projektstunden)
- **Die Vorbereitung** (ca. 1 Woche vor den Werkstatttagen, 6 Projektstunden)
- **Die Durchführung** (15-20 Minuten täglich, Kick-off-Veranstaltung á 30 Minuten am zweiten Werkstatttag)
- $\blacksquare$ **Die Auswertung (**Am Ende der Werkstatttage, Einzelgespräche á 30 Minuten und 2 weitere Projektstunden oder 4 Projektstunden)

#### **Audiovisuelle Materialien (Videos, Slideshows mit Fotos oder Comics)**

- **[Beispielvideo Amira](https://www.berufsorientierungsprogramm.de/videotagebuch/amira)** (1:05 min, Projektphase Einführung)
- **[Beispielvideo Martin](https://www.berufsorientierungsprogramm.de/videotagebuch/martin)** (1:00 min, Projektphase Einführung)
- **Fototutorial Technik** (5 Slideshows, Projektphase Vorbereitung)
- **[Comictutorial Bildgestaltung](https://www.berufsorientierungsprogramm.de/videotagebuch/comic-bildgestaltung)** (1 Slideshow, Projektphase Vorbereitung)
- **[Videotutorial Videotagebucheintrag](https://www.berufsorientierungsprogramm.de/videotagebuch/videotutorial-eintrag)** (3:50 min, Projektphase Vorbereitung)
- **[Erklärfilm Datenschutz](https://www.berufsorientierungsprogramm.de/videotagebuch/erklaerfilm-datenschutz) (**3:21 min, Projektphase Vorbereitung)
- **[Comictutorial Werkstatttage](https://www.berufsorientierungsprogramm.de/videotagebuch/comic-werkstatttage)** (1 Slideshow, Projektphase Durchführung)  $\blacksquare$
- **T** [Videotutorial Auswertung und Reflexion](https://www.berufsorientierungsprogramm.de/videotagebuch/videotutorial-auswertung) (4:51 min, Projektphase Auswertung)
- **Erklärfilm Reflexion** (3:52 min, Projektphase Auswertung)

### **Arbeitsblätter (pdf)**

- **[Was ist ein Videotagebuch](https://www.berufsorientierungsprogramm.de/videotagebuch/einfuehrung/AB)** (Einführung)
- **[Deine Berufsorientierung](https://www.berufsorientierungsprogramm.de/videotagebuch/deine-berufsorientierung/AB) (Einführung)**
- **[Verhaltenskodex](https://www.berufsorientierungsprogramm.de/videotagebuch/verhaltenskodex/AB)** (Vorbereitung)
- **[Die Technik](https://www.berufsorientierungsprogramm.de/videotagebuch/technik/AB) (Vorbereitung)**
- **[Die Tongestaltung](https://www.berufsorientierungsprogramm.de/videotagebuch/tongestaltung/AB)** (Vorbereitung)
- **Die Bildgestaltung** (Vorbereitung)
- **[Der Videotagebucheintrag](https://www.berufsorientierungsprogramm.de/videotagebuch/videotagebucheintrag/AB)** (Vorbereitung)
- $\blacksquare$ **[Die Opening-Card](https://www.berufsorientierungsprogramm.de/videotagebuch/opening-card/AB)** (Vorbereitung/Durchführung)
- **[Deine Auswertung](https://www.berufsorientierungsprogramm.de/videotagebuch/deine-auswertung/AB)** (Auswertung)
- $\blacksquare$ **[Eure Auswertung](https://www.berufsorientierungsprogramm.de/videotagebuch/eure-auswertung/AB)** (Auswertung)
- **[Dein Plakat](https://www.berufsorientierungsprogramm.de/videotagebuch/dein-plakat/AB)** (Auswertung)  $\blacksquare$

## **Handouts (pdf)**

- **[Was ist ein Videotagebuch](https://www.berufsorientierungsprogramm.de/videotagebuch/einfuehrung/handout)** (Einführung)
- **[Datenschutz und Du](https://www.berufsorientierungsprogramm.de/videotagebuch/datenschutz/handout)** (Vorbereitung)
- **[Die Technik](https://www.berufsorientierungsprogramm.de/videotagebuch/technik/handout)** (Vorbereitung)
- **[Die Bildgestaltung](https://www.berufsorientierungsprogramm.de/videotagebuch/bildgestaltung/handout)** (Vorbereitung)
- **[Der Videotagebucheintrag](https://www.berufsorientierungsprogramm.de/videotagebuch/videotagebucheintrag/handout)** (Vorbereitung)

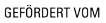

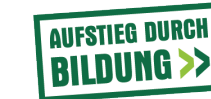

**Berufsorientierung Entdecke**  $d$ ein

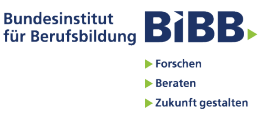

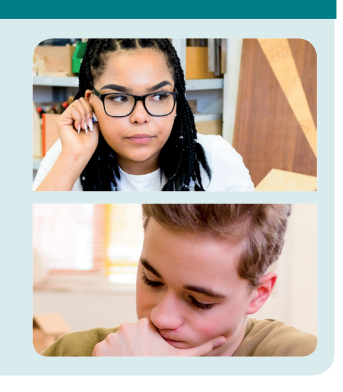

 $\bullet$ REC

# **Das Videotagebuch: Werkstatttage erleben und reflektieren**  Best-Practice: Projektphase Anbahnung

### **Ziel**

Informieren und motivieren Sie die Verantwortlichen der Schule für das Projekt Videotagebuch im Rahmen der Werkstatttage. Räumen Sie Bedenken zu technischen und datenschutzrechtlichen Fragen aus dem Weg. Vereinbaren Sie die Projektzeiten und Verantwortlichkeiten in den weiteren Projektphasen.

 $\bullet$ REC

**Bundesinstitut**<br>für Berufsbildung **BIBB** 

Forschen

 $\blacktriangleright$  Beraten →<br>▶ Zukunft gestalten

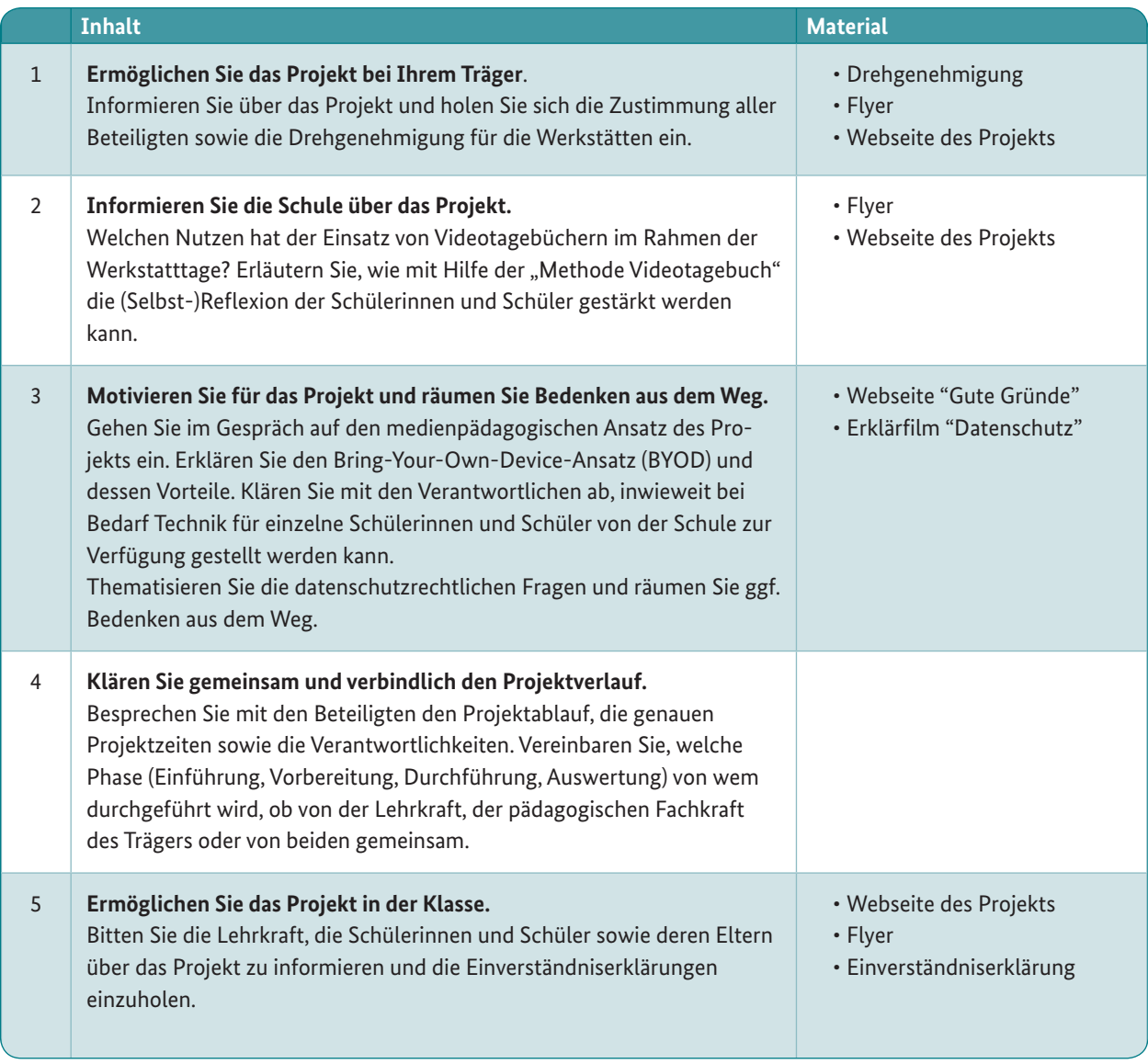

**Berufsorientierung** 

Talent

Entdecke dein

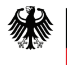

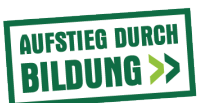

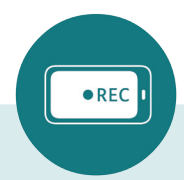

E

**Bundesinstitut**<br>für Berufsbildung **BIBB** 

Forschen

 $\blacktriangleright$  Beraten →<br>▶ Zukunft gestalten

# **Das Videotagebuch: Werkstatttage erleben und reflektieren** Projektstunde/Einführung: "Deine Berufsorientierung" (45 min)

#### **Ziel**

Motivieren Sie die Schülerinnen und Schüler, sich mit den eigenen Interessen und Fähigkeiten im Rahmen ihrer beruflichen Orientierung auseinanderzusetzen..

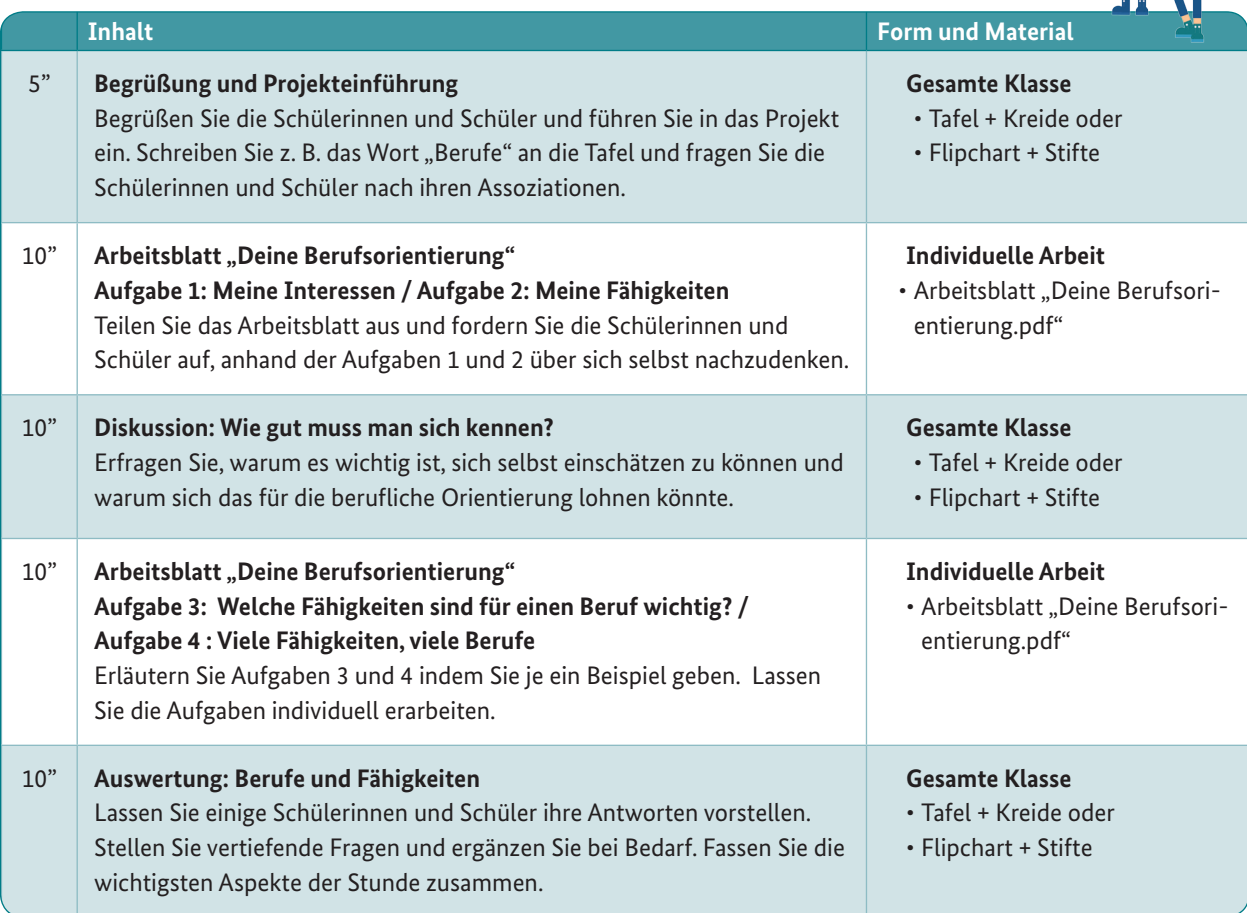

**Berufsorientierung** 

Talent

Entdecke dein

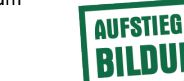

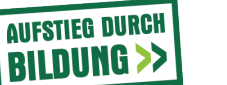

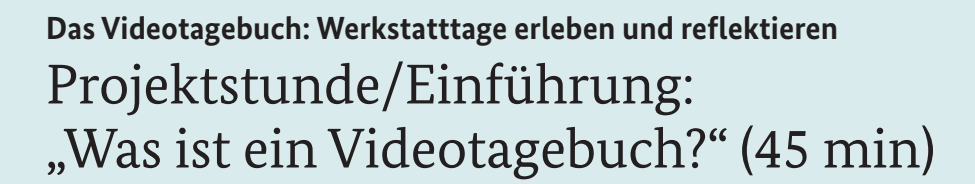

#### **Ziel**

Führen Sie das Videotagebuch als interessante Möglichkeit ein, die persönlichen Eindrücke und Erfahrungen in den Werkstatttagen mit Hilfe von Medien für sich nachhaltig festzuhalten.

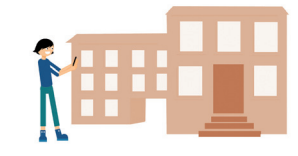

 $\bullet$ REC

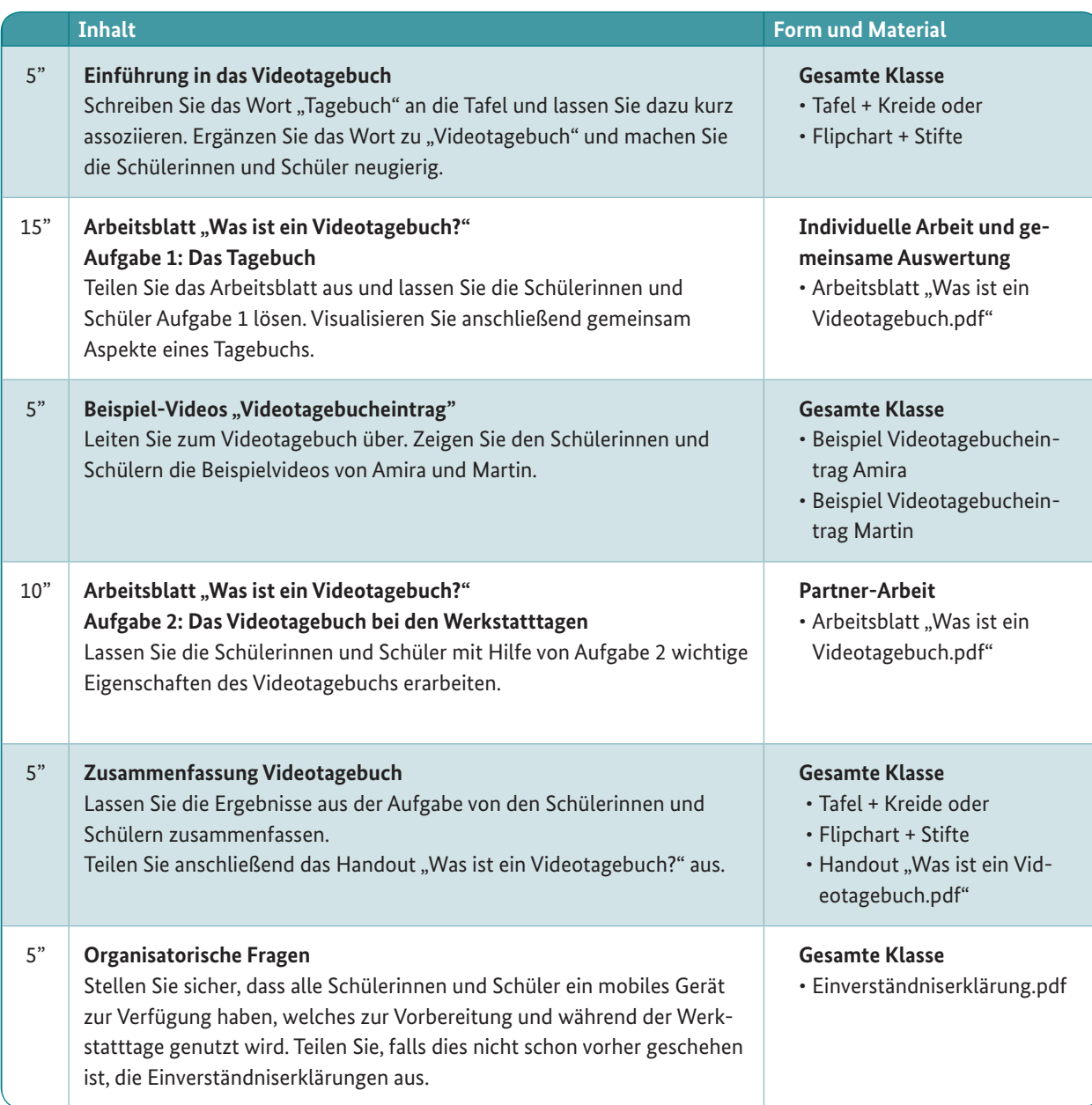

GEFÖRDERT VOM

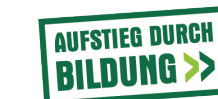

**Berufsorientierung** Entdecke dein Talent

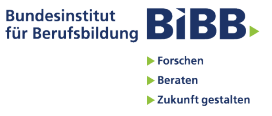

# **Das Videotagebuch: Werkstatttage erleben und reflektieren** Projektstunde/Vorbereitung: "Datenschutz & Verhaltenskodex" (45 min)

### **Ziel**

Sensibilisieren Sie für das Thema Datenschutz insbesondere im Zusammenhang mit dem Einsatz des Videotagebuchs bei den Werkstatttagen und erstellen Sie gemeinsam einen Verhaltenskodex.

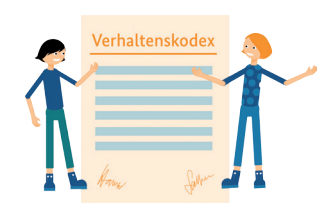

 $\bullet$ REC

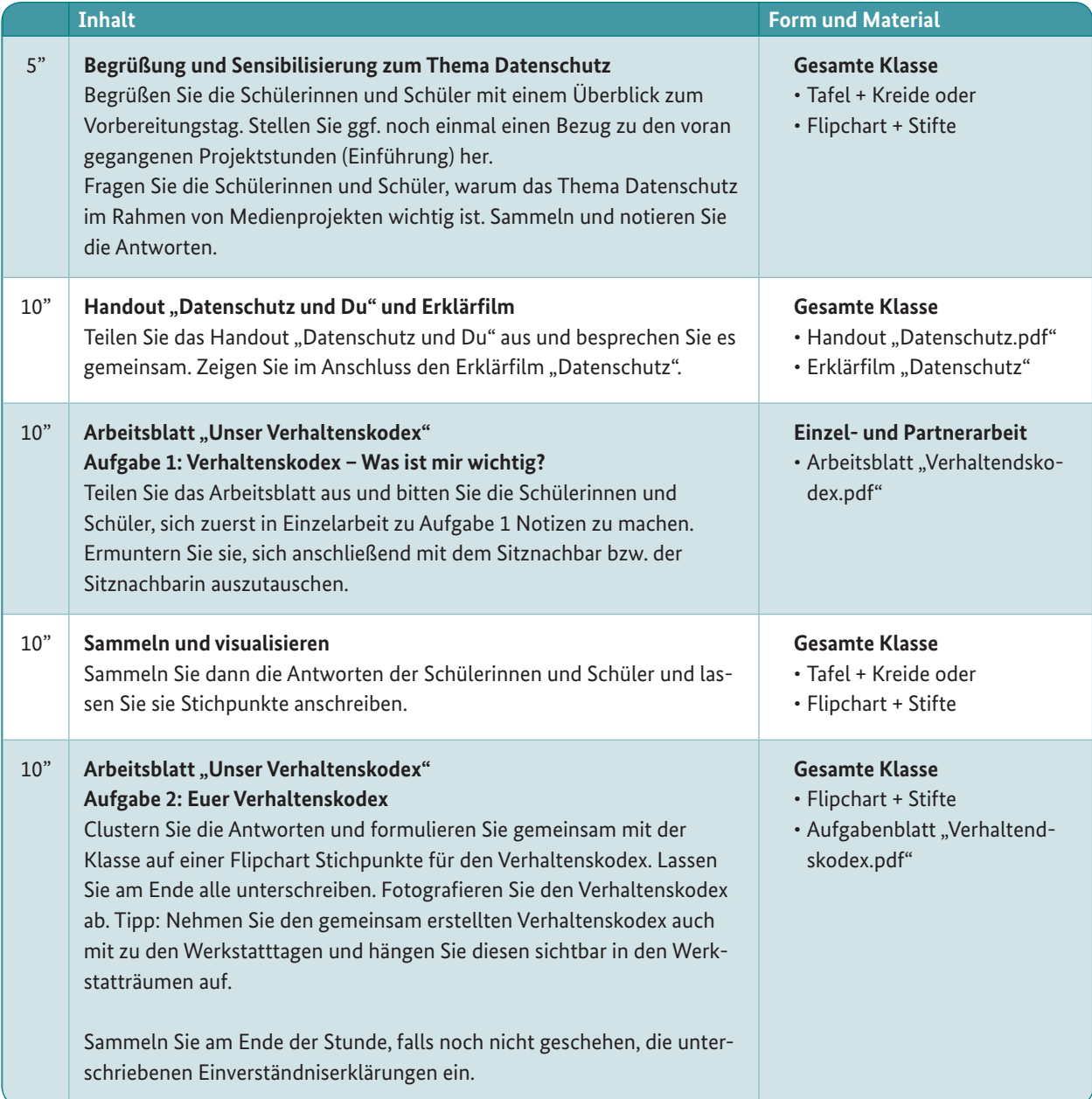

GEFÖRDERT VOM

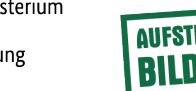

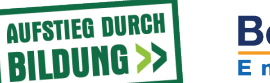

**Berufsorientierung Entdecke**  $d$ ein **Talent** 

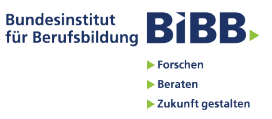

**Das Videotagebuch: Werkstatttage erleben und reflektieren** Projektstunde/Vorbereitung: "Die Technik" (45 min)

#### **Ziel**

Üben Sie den kompetenten Umgang der Schülerinnen und Schüler mit der eigenen Technik, um so die selbständige Durchführung des Videotagebuchs vorzubereiten.

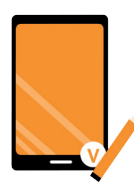

**Bundesinstitut**<br>für Berufsbildung **BIBB** 

Forschen

 $\blacktriangleright$  Beraten →<br>▶ Zukunft gestalten

 $\bullet$ REC

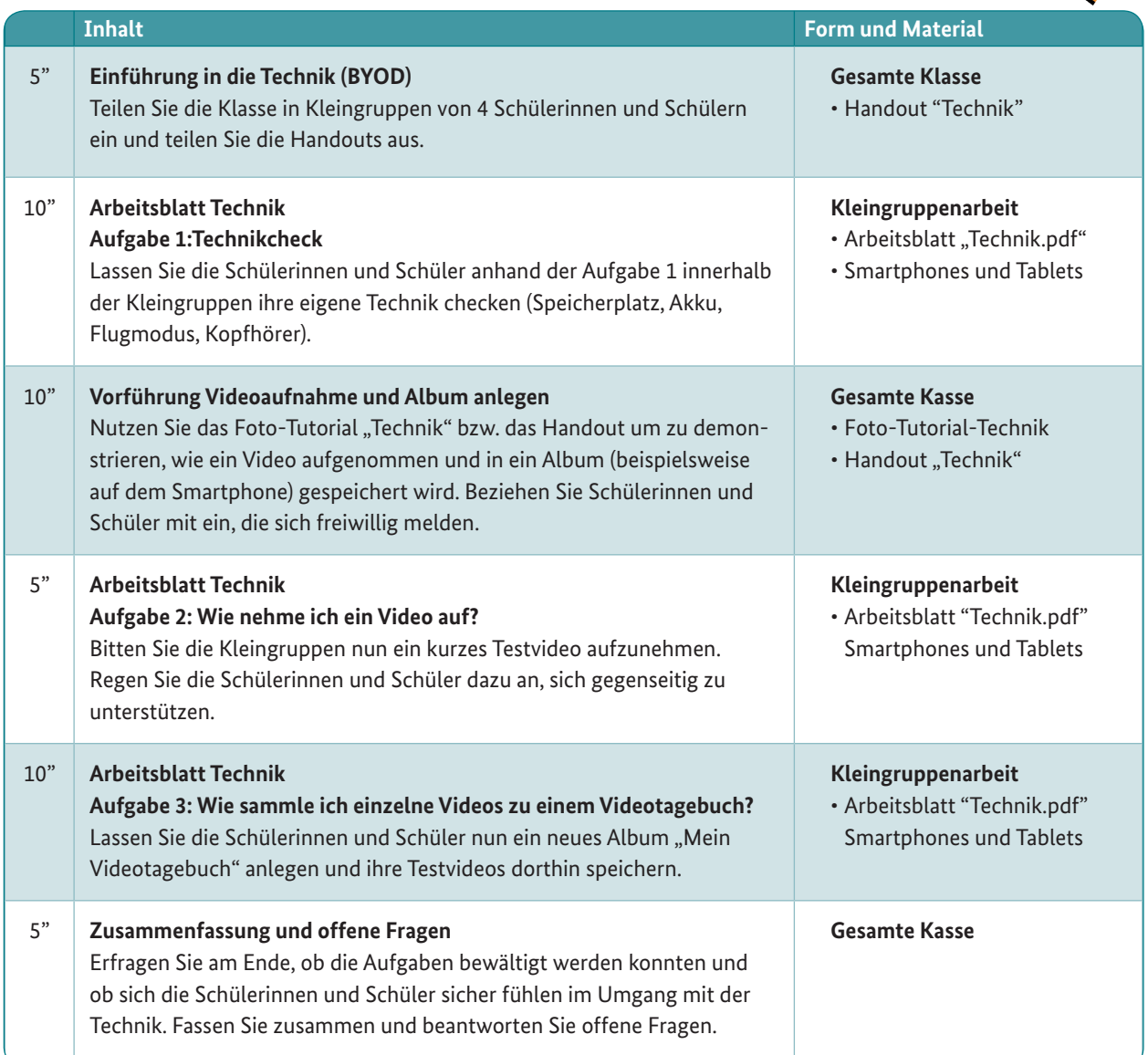

**Berufsorientierung** 

Entdecke dein Talent

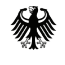

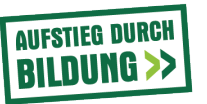

# **Das Videotagebuch: Werkstatttage erleben und reflektieren** Projektstunde/Vorbereitung: "Die Tongestaltung" (45 min)

### **Ziel**

Üben Sie mit den Schülerinnen und Schülern selbstbewusstes und gut verständliches Sprechen für die Videotagebucheinträge. Bauen Sie ihre Scheu ab, vor anderen über sich zu reden.

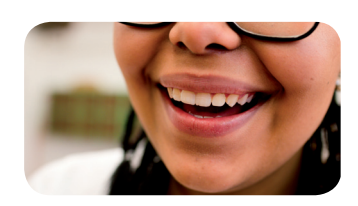

**Bundesinstitut BIBB** 

 $\blacktriangleright$  Forschen

 $\blacktriangleright$  Beraten ▶ Zukunft gestalten

 $\bullet$ REC

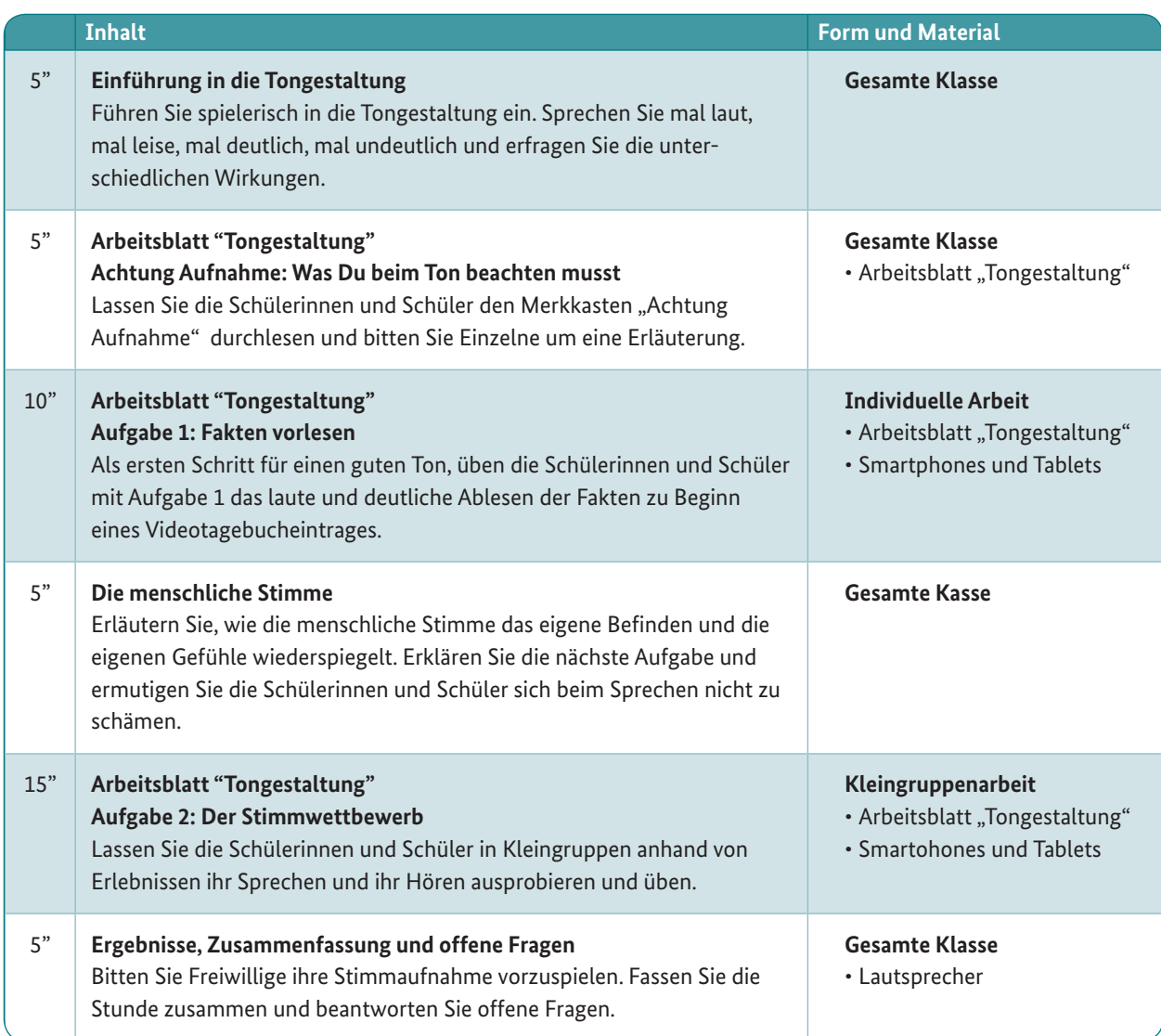

**Berufsorientierung** 

dein

Talent

Entdecke

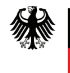

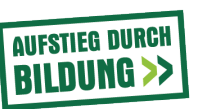

# **Das Videotagebuch: Werkstatttage erleben und reflektieren** Projektstunde/Vorbereitung: "Die Bildgestaltung" (45 min)

### **Ziel**

Vermitteln Sie visuelle Gestaltungsmittel wie Einstellungsgröße, Perspektive, Bewegung, Licht und Schatten und lassen Sie die Schülerinnen und Schüler diese üben.

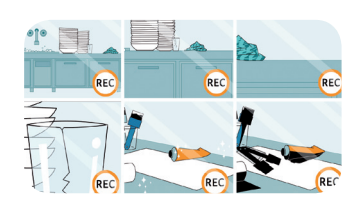

**Bundesinstitut**<br>für Berufsbildung **BIBB** 

Forschen

 $\blacktriangleright$  Beraten →<br>▶ Zukunft gestalten

 $\bullet$ REC

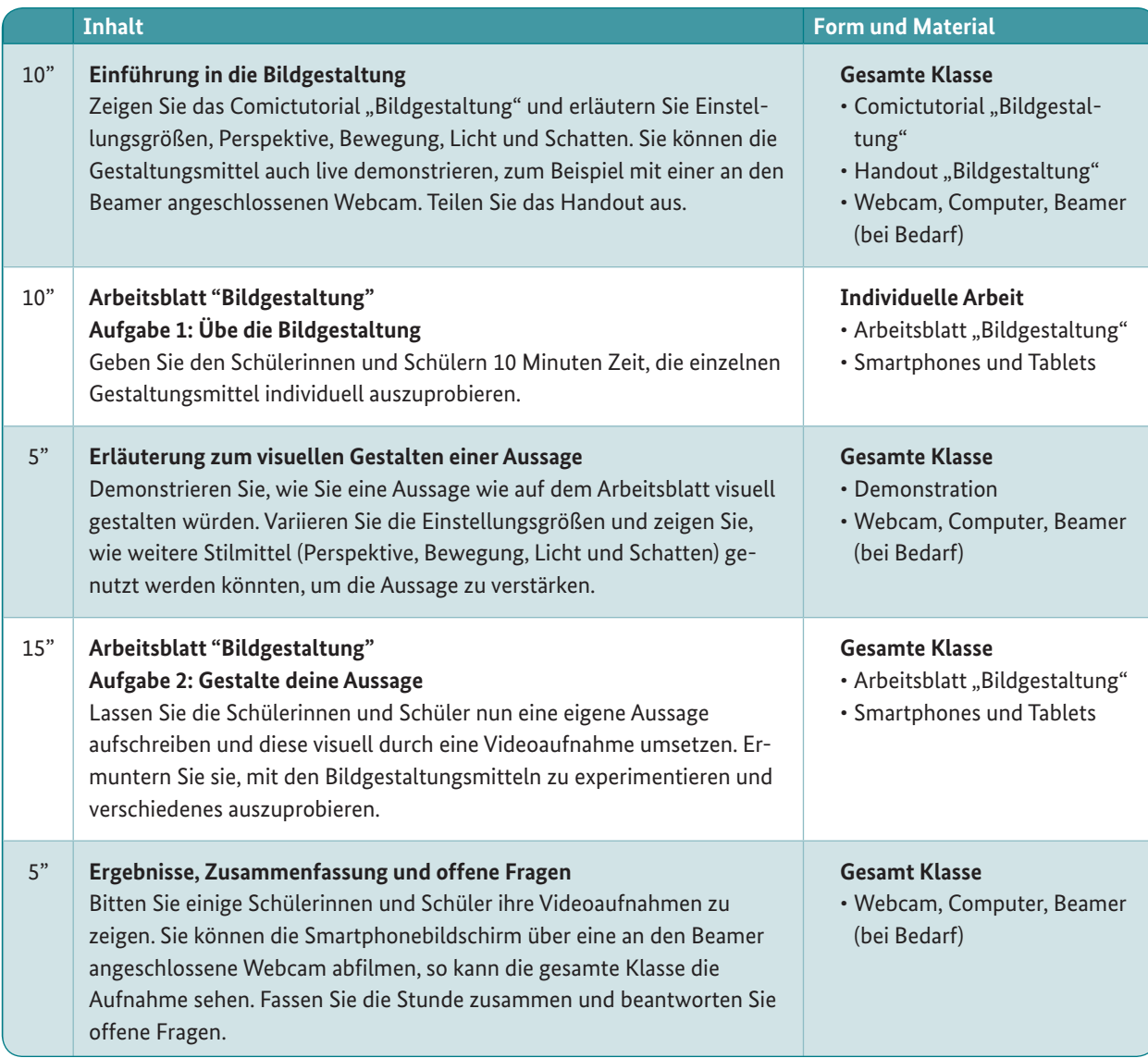

**Berufsorientierung** 

Entdecke dein Talent

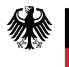

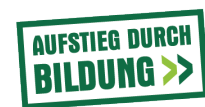

# **Das Videotagebuch: Werkstatttage erleben und reflektieren** Projektstunde/Vorbereitung: "Der Videotagebucheintrag I" (45 min)

### **Ziel**

Üben Sie mit den Schülerinnen und Schülern die ersten Schritte für einen Eintrag: Das Nachdenken über das eigene Befinden, sowie das Ausfüllen der Opening-Card in ihrer Funktion als Filmklappe.

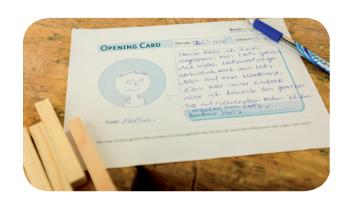

**Bundesinstitut**<br>für Berufsbildung **BIBB** 

Forschen

 $\blacktriangleright$  Beraten →<br>▶ Zukunft gestalten

 $\bullet$ REC

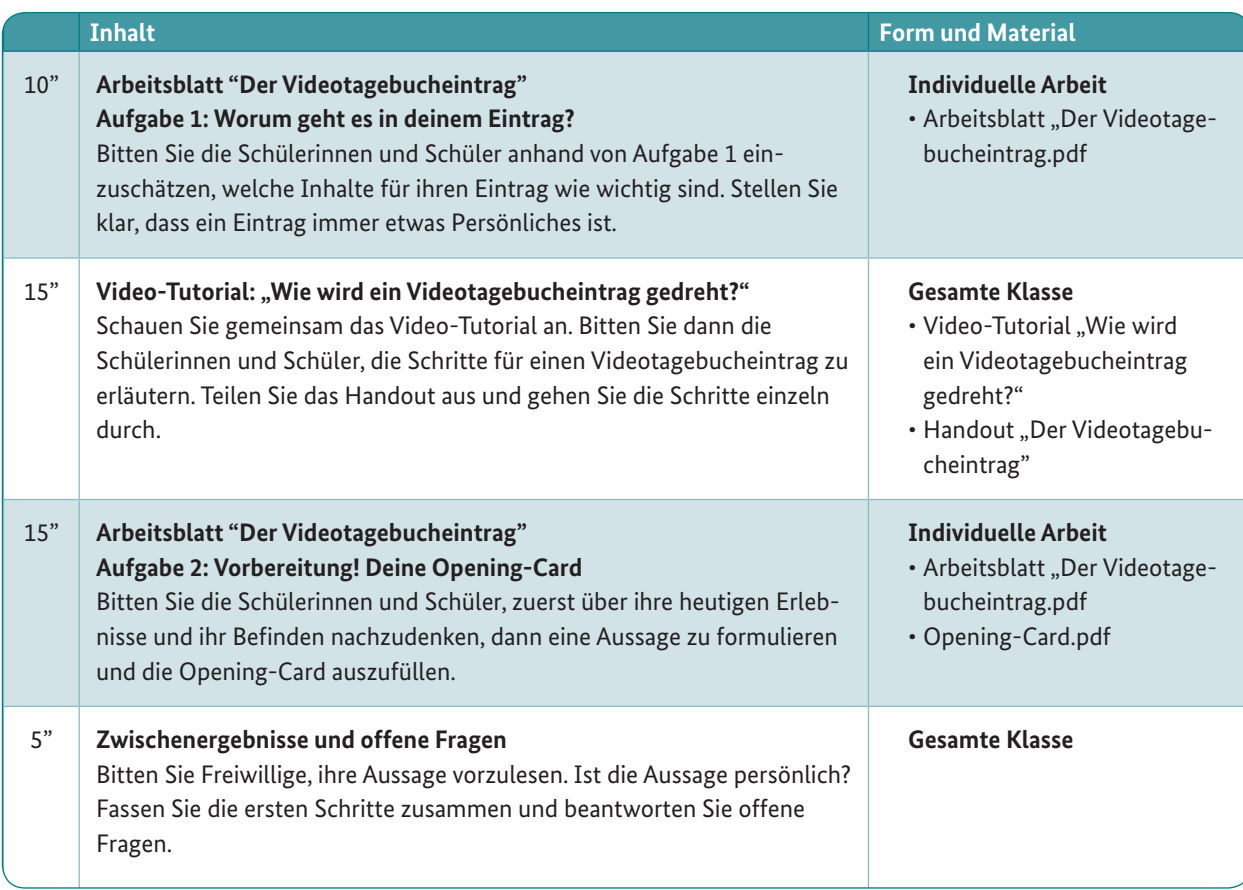

**Berufsorientierung** 

 $d$ ein

Talent

**Entdecke** 

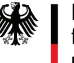

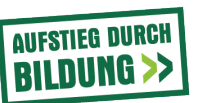

# **Das Videotagebuch: Werkstatttage erleben und reflektieren** Projektstunde/Vorbereitung: "Der Videotagebucheintrag II" (45 min)

### **Ziel**

Üben Sie mit den Schülerinnen und Schülern die weiteren Schritte für einen Eintrag: Die Wahl der Motive und Einstellungen, das Ausprobieren des Drehens, das Drehen, das anschließende Überprüfen und abschließende Speichern.

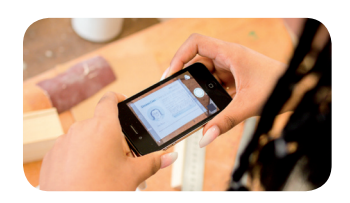

**Bundesinstitut**<br>für Berufsbildung **BIBB** 

Forschen

 $\blacktriangleright$  Beraten →<br>▶ Zukunft gestalten

 $\bullet$ REC

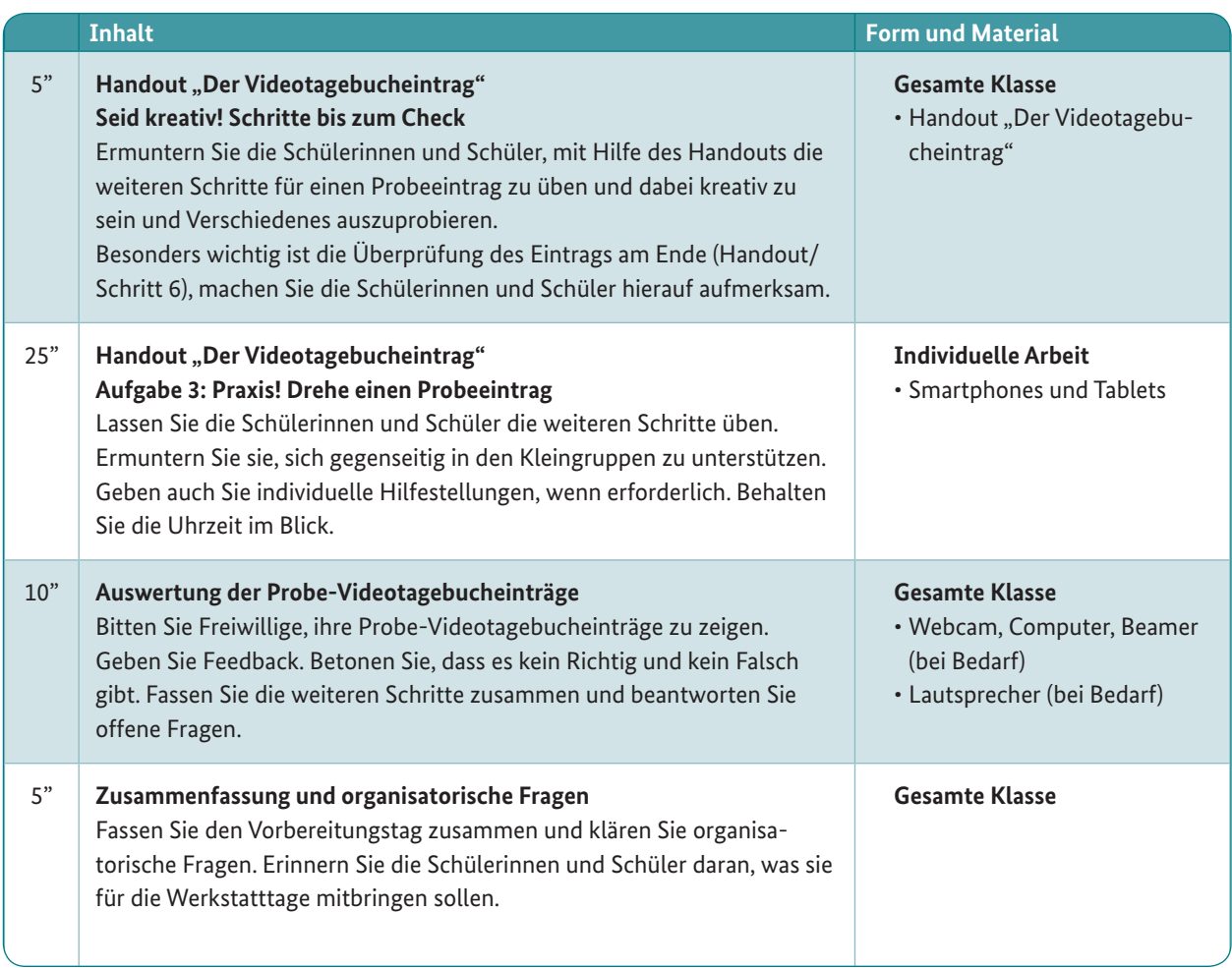

**Berufsorientier** 

 $d$ ein

**Entdecke** 

ung

Talent

GEFÖRDERT VOM

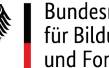

Bundesministerium für Bildung und Forschung

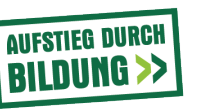

# **Das Videotagebuch: Werkstatttage erleben und reflektieren** Projektstunde/Durchführung: "Kick-off: Mein Videotagebuch" (30 min)

#### **Ziel**

Reaktivieren Sie mit den Schülerinnen und Schülern die Schritte zur Erstellung eines Videotagebucheintrags und bieten Sie Raum für offene Fragen. Wiederholen Sie die wichtigsten Punkte des gemeinsam erstellten Verhaltenskodex.

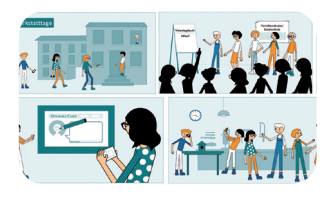

**Bundesinstitut**<br>für Berufsbildung **BIBB** 

Forschen

 $\blacktriangleright$  Beraten →<br>▶ Zukunft gestalten

 $\bullet$ REC

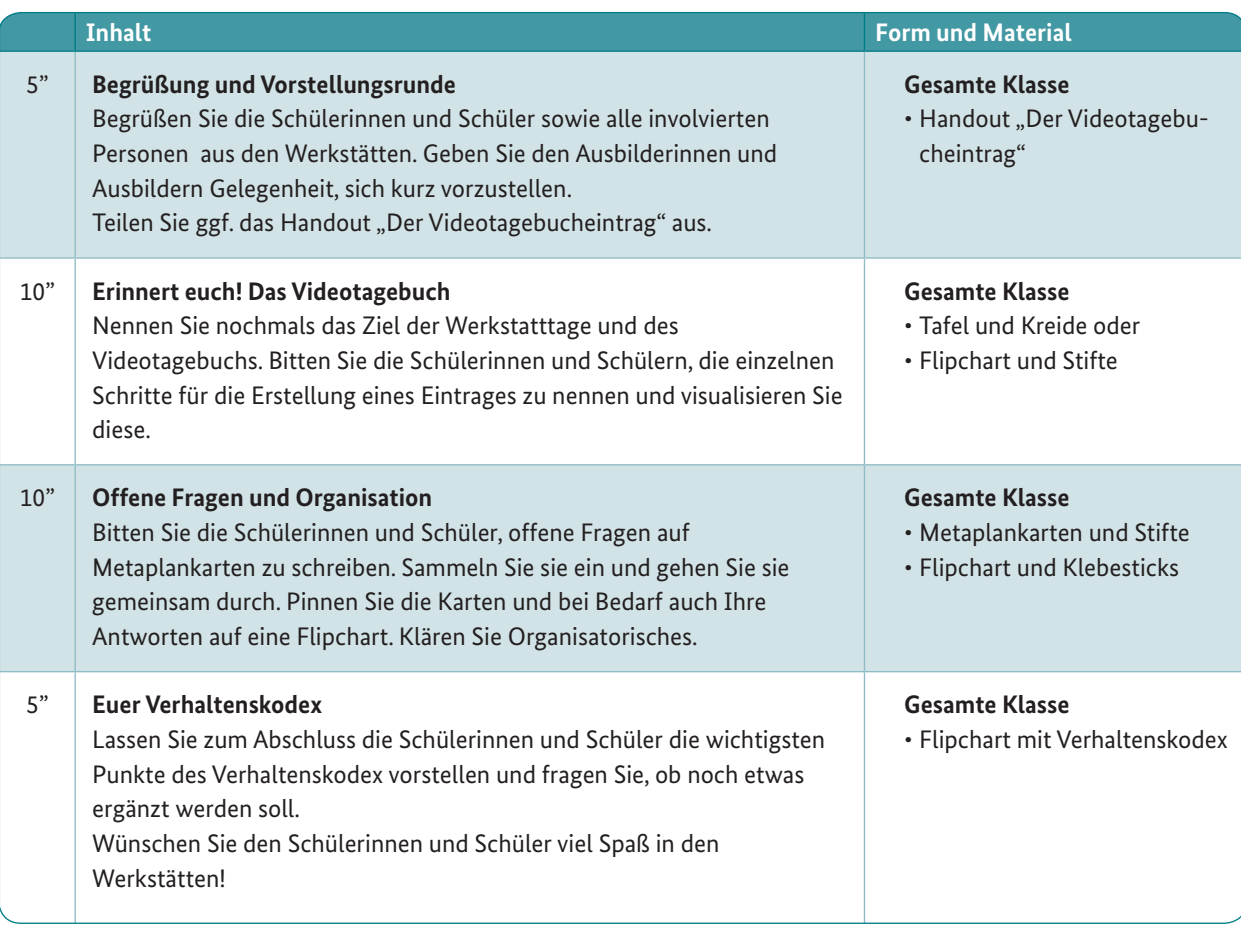

**Berufsorientierung** 

 $d$ ein

**Talent** 

**Entdecke** 

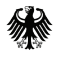

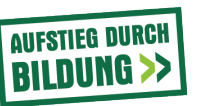

# **Das Videotagebuch: Werkstatttage erleben und reflektieren** Projektphase/Auswertung: "Das Auswertungsgespräch" (30 min)

#### **Ziel**

Werten Sie gemeinsam mit dem Schüler / der Schülerin die Videotagebucheinträge aus den Werkstatttagen aus und arbeiten Sie im Gespräch die neuen Erkenntnisse zu ihren Interessen und Fähigkeiten heraus.

In der Einführung haben sich die Schülerinnen und Schüler mit Ausdrucksmitteln wie Perspektive, Einstellungen, Farbe und Licht beschäftigt, um bestimmte Wirkung mit ihren Videos zu erzeugen. Dies dient Ihnen nun bei der Auswertung im Gespräch. Lassen Sie die Videos auf sich wirken und äußern Sie Ihre Wahrnehmung. Zum Beispiel: "Du sprichst so fröhlich und alles ist hell und flott gedreht, auf mich wirkt das Video sehr positiv." Oder: "Du klingst etwas zurückhaltend, das Video hat ein eher langsames Tempo."

Fragen Sie die Schülerin oder den Schüler auch: "Was wolltest du mit dem Video ausdrücken? Welche Wirkung wolltest Du erzeugen?" (Gelangweilt, begeistert, frustriert, stolz?)

Das Video bietet einen unkomplizierten und neutralen Gesprächseinstieg: Der oder die Jugendliche kann erste Eindrücke aus den Berufsfeldern formulieren. Nun ist es Aufgabe des Pädagogen, diese Reflexion zu vertiefen. Dabei ist es wichtig, viele offene Fragen zu stellen, z.B.: Was hat dir gefallen und was nicht? Mit welchen Werkstoffen hast du gerne gearbeitet? Warum hat die das Spaß oder keinen Spaß gemacht? Wie war es für dich in der Werkstatt? Wie fandst du die Arbeit mit den Werkzeugen?

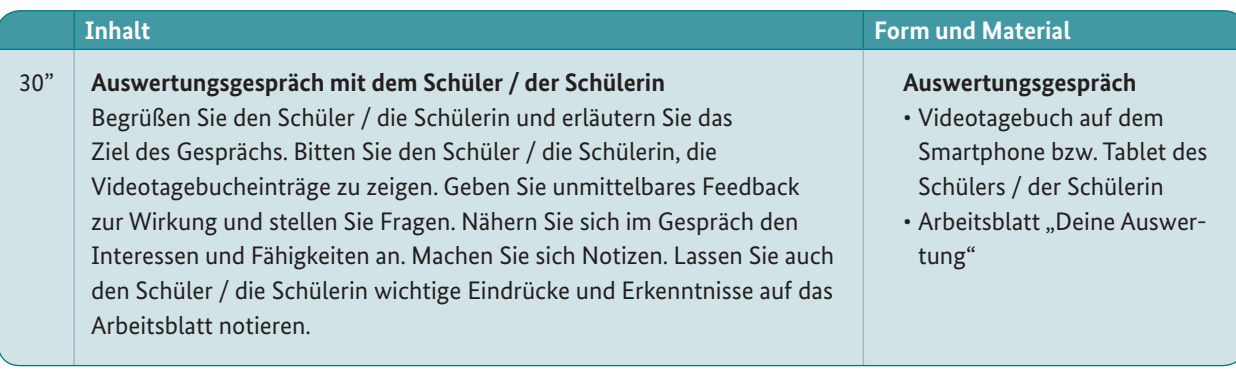

**Berufsorientierung** 

 $\overline{d}$  a in

**Entdecke** 

CEEÖRDERT VOM

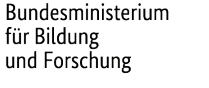

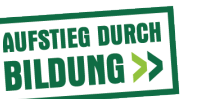

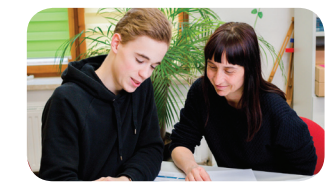

 $\bullet$ REC

Bundesinstitut<br>für Berufsbildung **BIBB Bundesinstitut** E Forscher  $\blacktriangleright$  Beraten ▶ Zukunft gestalten

# **Das Videotagebuch: Werkstatttage erleben und reflektieren** Projektstunde/Auswertung "Peer-to-Peer" (90 min)

#### **Ziel**

Die Auswertung der Videotagebücher kann auch gemeinsam in der Klasse und peer-to-peer stattfinden d.h. die Schülerinnen und Schüler gehen in Zweiergruppen zusammen und werten gemeinsam die Videotagebucheinträge aus den Werkstatttagen aus. Erläutern Sie die Vorgehensweise der peer-to-peer Auswertung und legen sie gemeinsam Regeln für den Ablauf des Gesprächs fest.

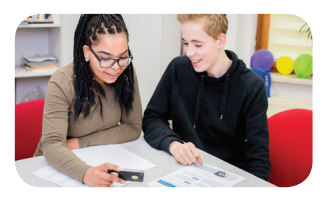

**Bundesinstitut**<br>für Berufsbildung **BIBB** 

Forschen

 $\blacktriangleright$  Beraten →<br>▶ Zukunft gestalten

 $\bullet$ REC

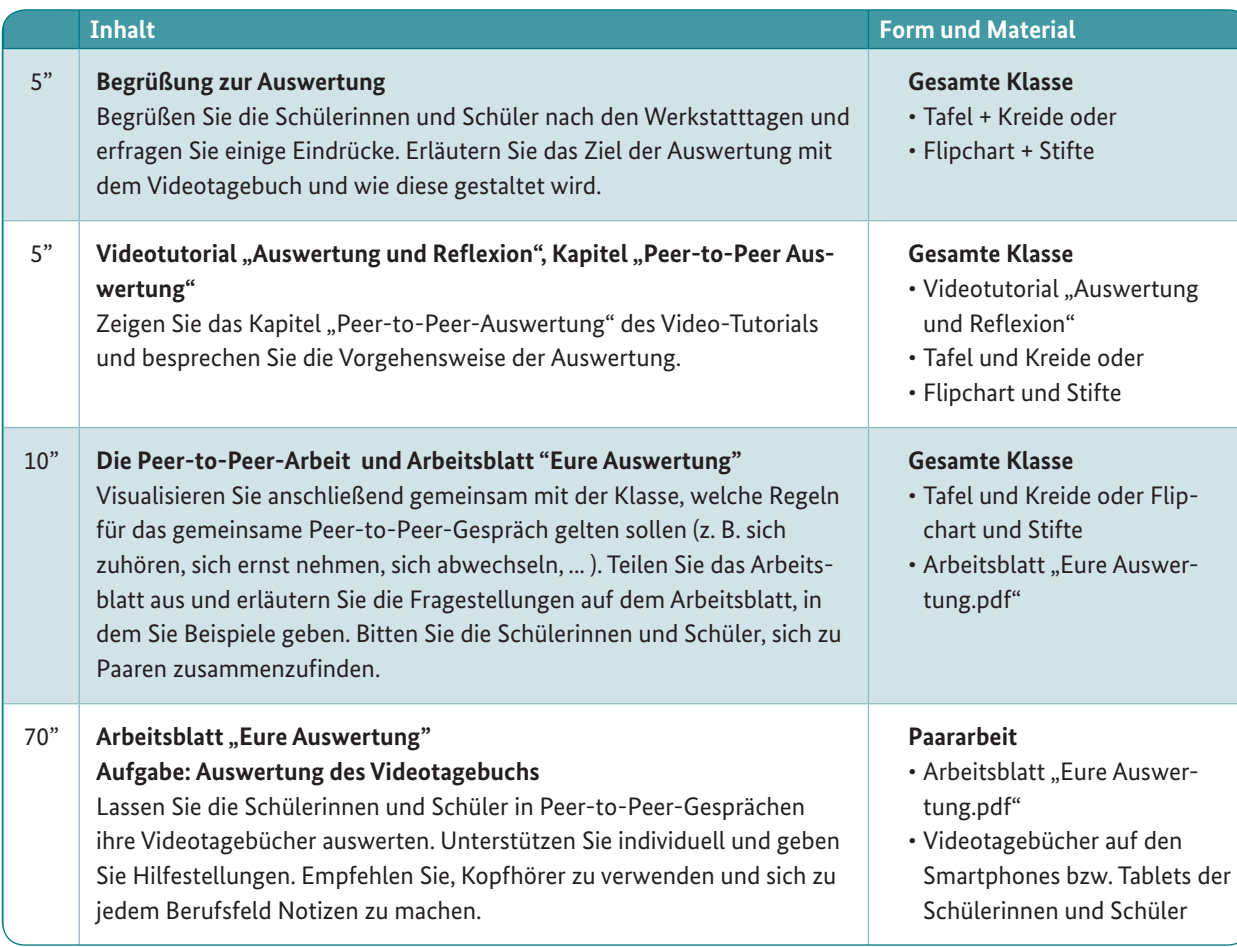

**Berufsorientierung** 

**Talent** 

Entdecke dein

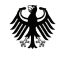

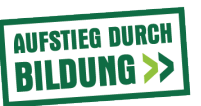

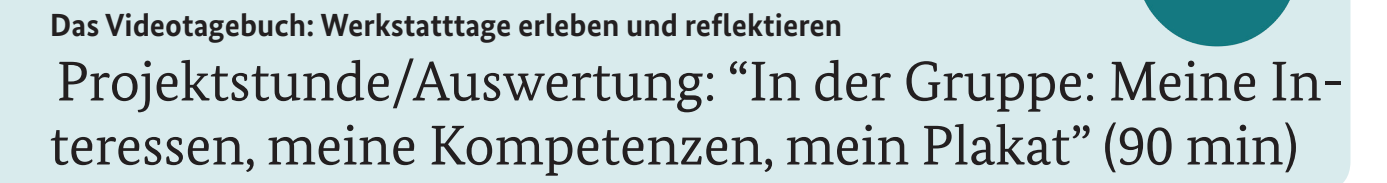

#### **Ziel**

Fördern Sie die Reflexionsfähigkeit Ihrer Schülerinnen und Schüler und lassen Sie sie ein persönliches Plakat mit Ihren wichtigsten Erkenntnissen aus der Auswertung der Videotagebücher erstellen.

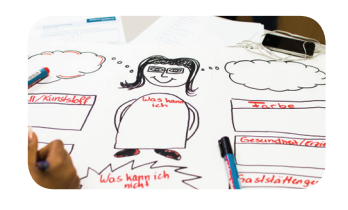

 $\bullet$ REC

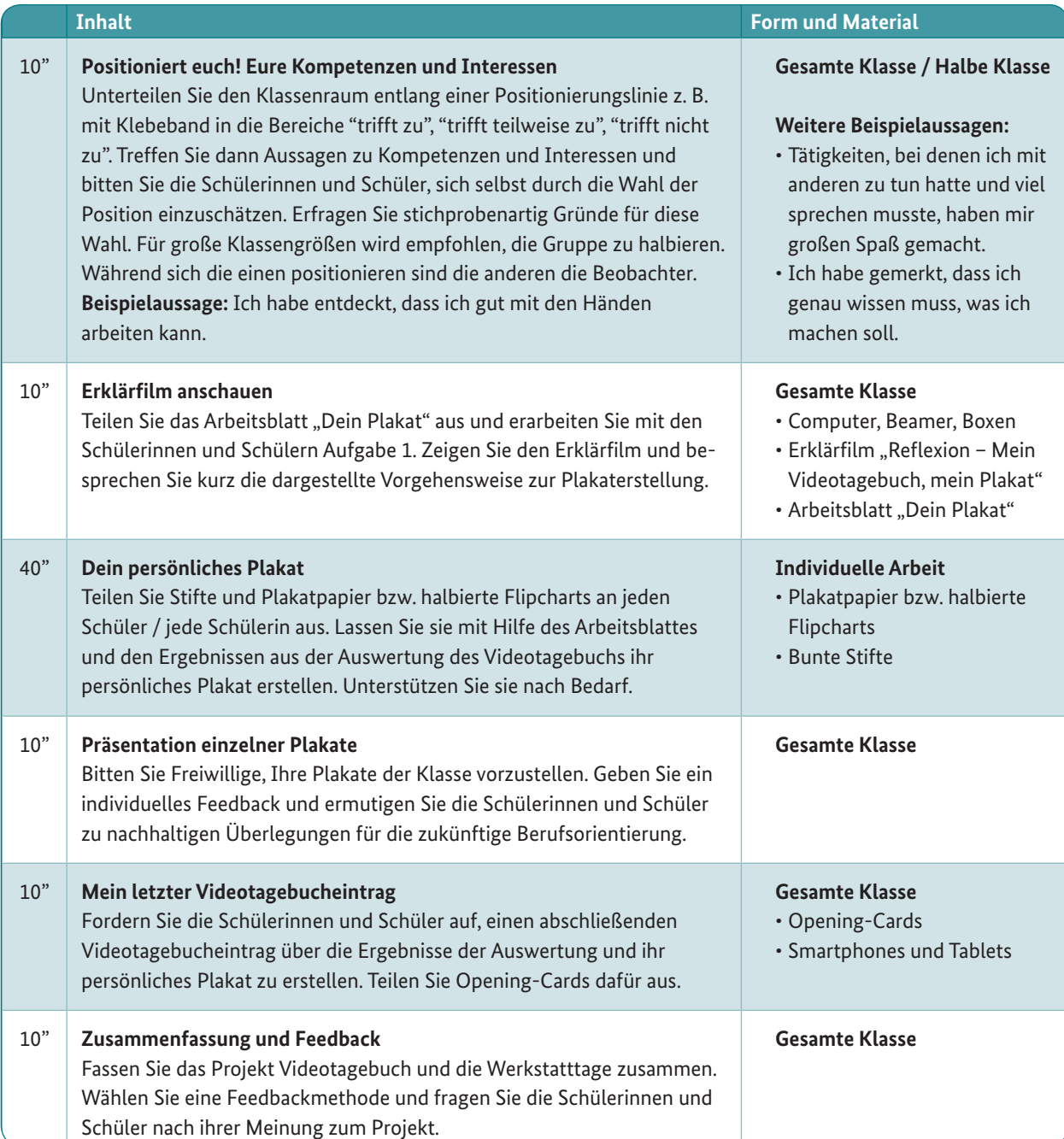

GEEÖRDERT VOM

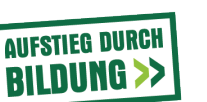

**Berufsorientier Entdecke**  $d$  e i n **Talent** 

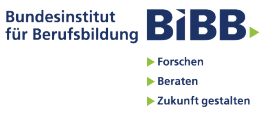